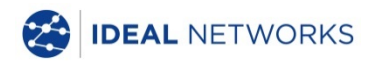

# **NaviTEK NT(Plus/Pro)**

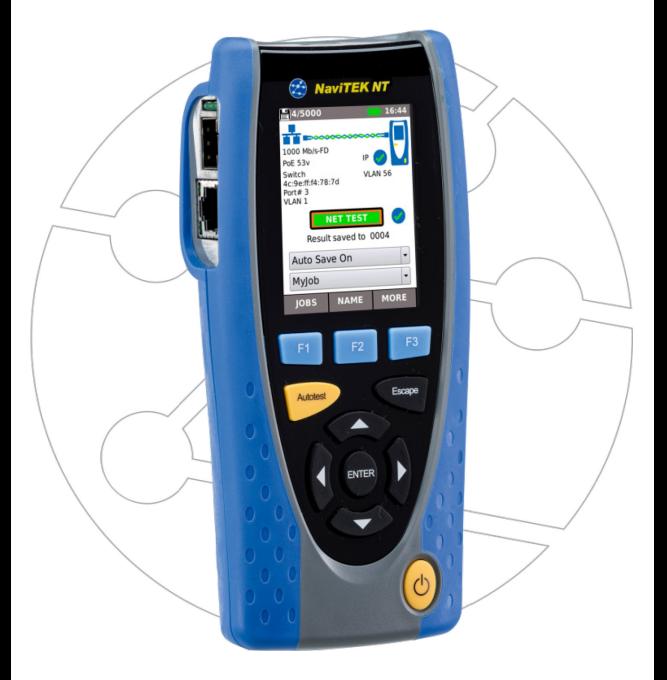

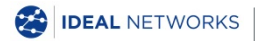

**Quick Reference Guide Issue 1 © IDEAL INDUSTRIES Networks Ltd 2018** IDEAL INDUSTRIES NETWORKS LIMITED Stokenchurch House, Oxford Road, Stokenchurch, High Wycombe, Bucks, HP14 3SX, UK. **[www.idealnetworks.net](http://www.idealnetworks.net/)**

#### **A subsidiary of IDEAL INDUSTRIES INC**.

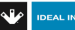

**IDEAL INDUSTRIES, INC.** 

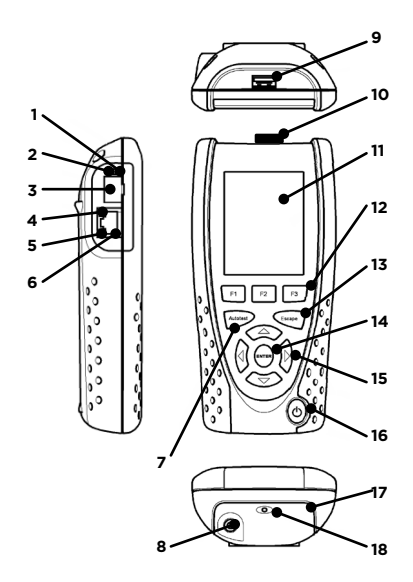

- Optical link LED (Pro only)
- Optical activity LED (Pro only)
- Optical port (SFP) (Pro only)
- Ethernet LED
- Activity LED
- Cable socket
- Autotest button
- 8 DC in connector<br>9 USB socket
- USB socket
- Wi-Fi adapter
- Touchscreen display
- Function buttons
- Escape button
- ENTER button
- Cursor buttons
- Power button
- Battery module
- 18 Charging indicator LED

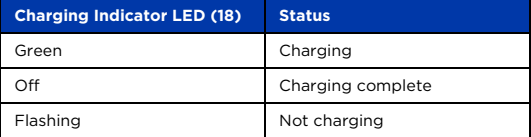

#### **Four Ways to Navigate**

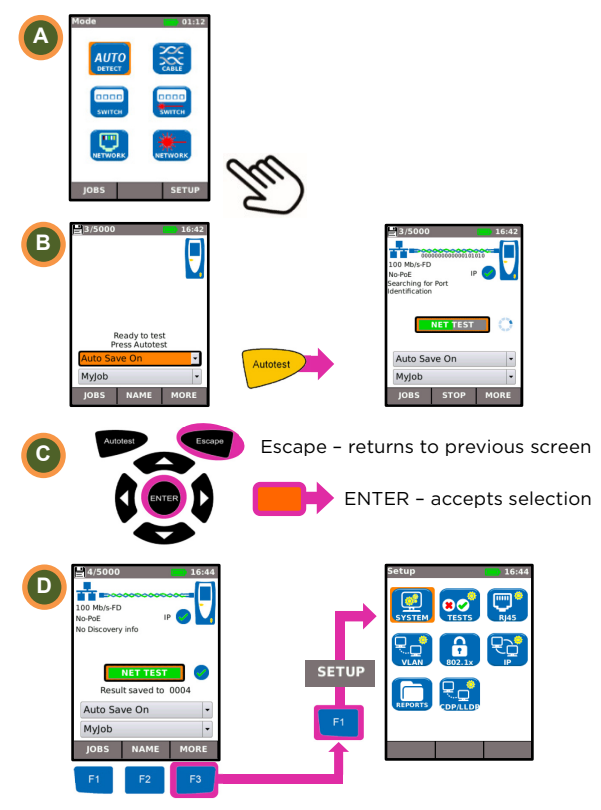

#### **Job Setup**

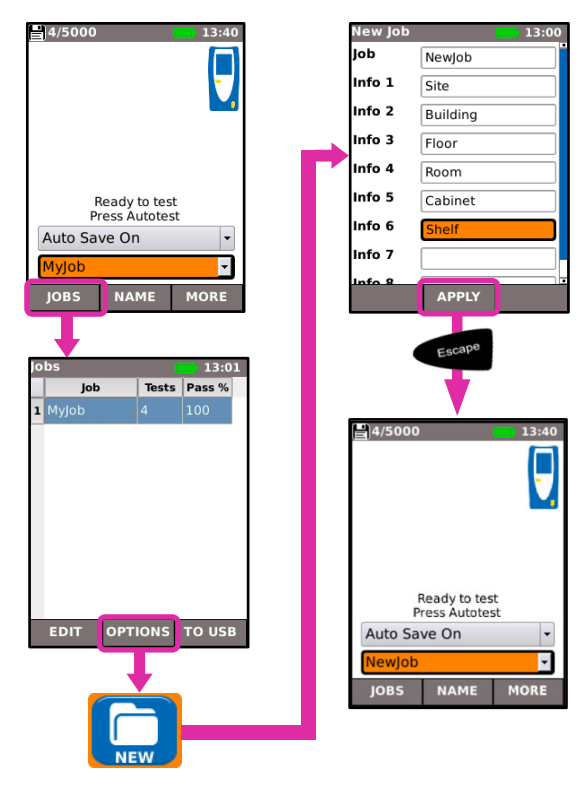

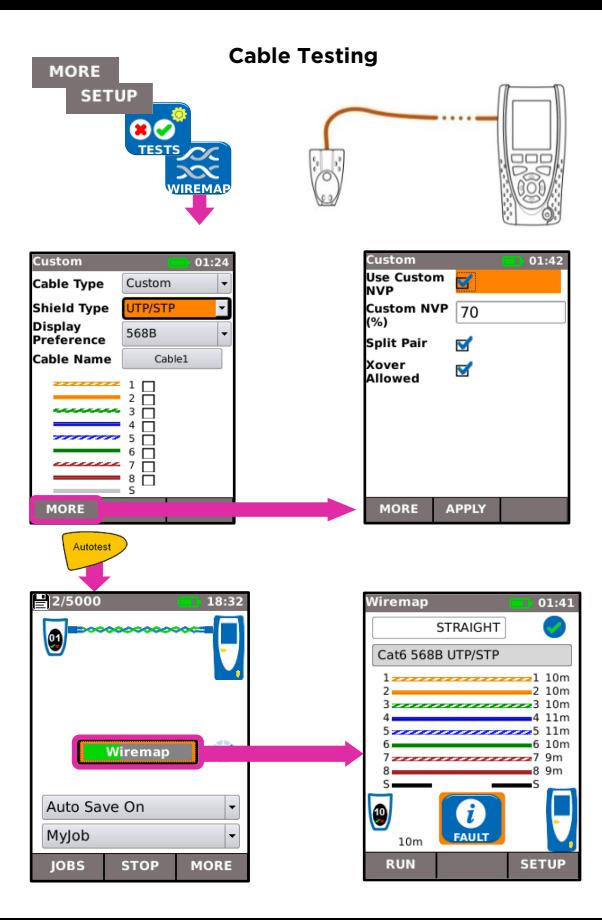

#### **Network Testing over Copper**

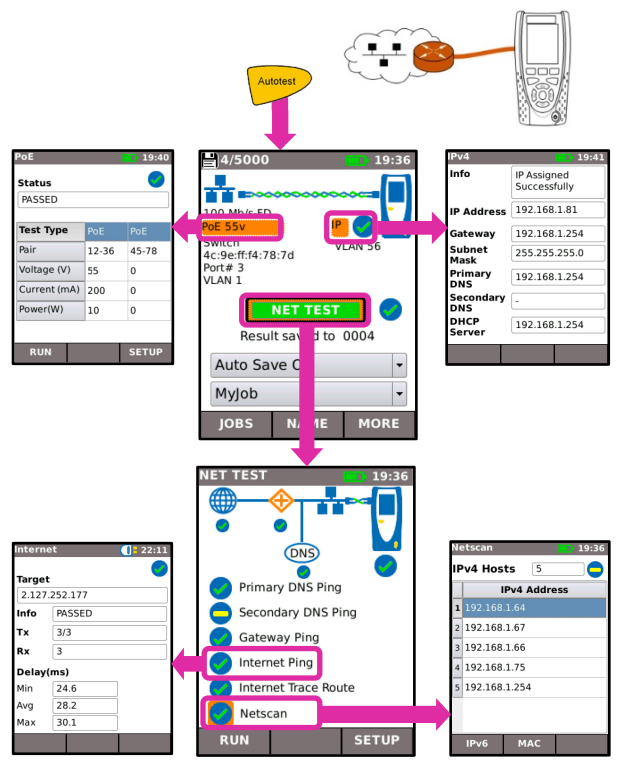

### **Network Testing over Fiber (Pro only)**

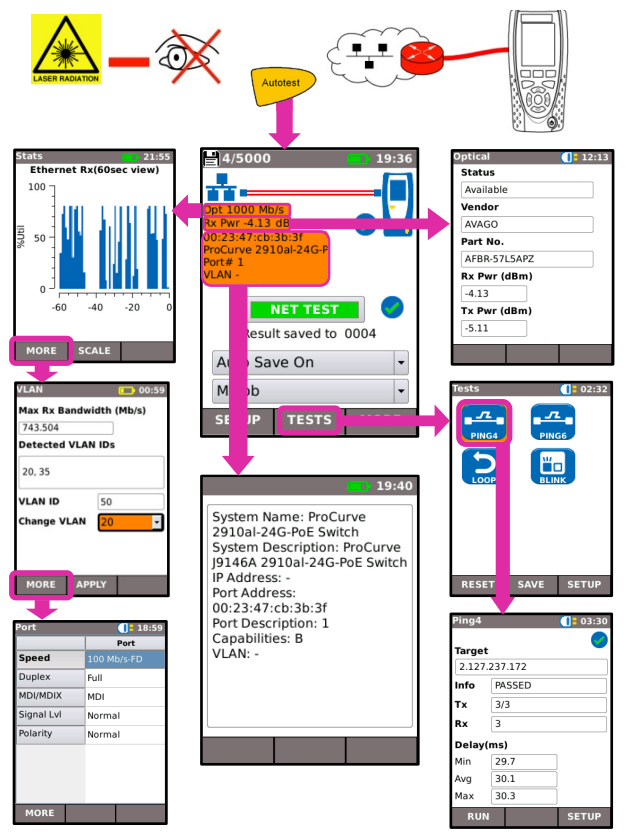

## <sup>4</sup> **Test Reports**

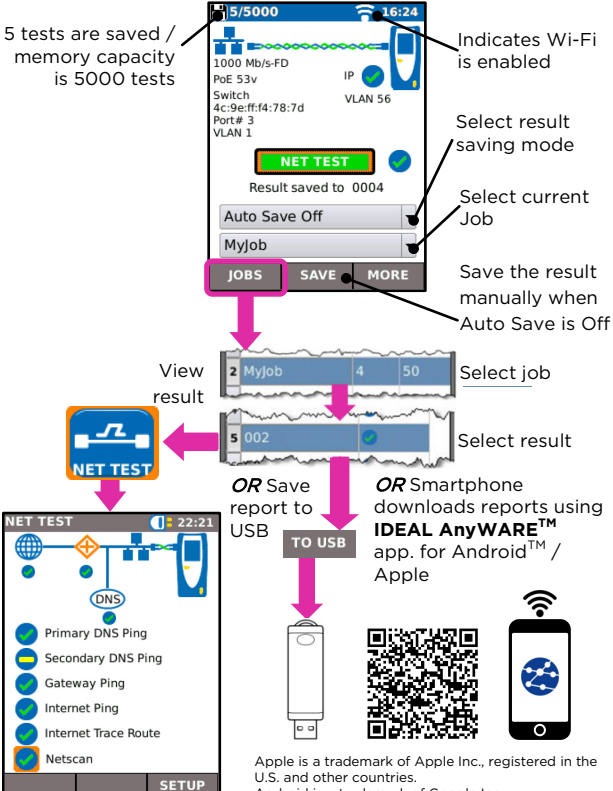

Android is a trademark of Google Inc.

#### **Menu Map**

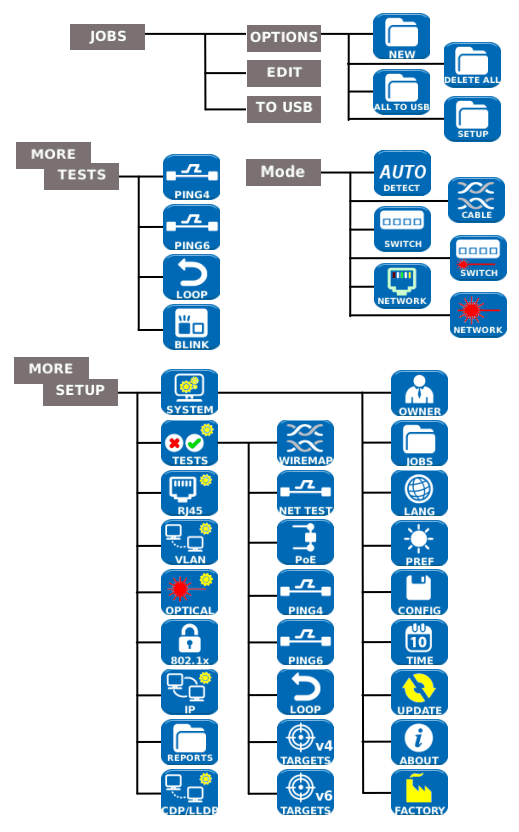